## **Using Kafka Streams**

**Date of Publish:**

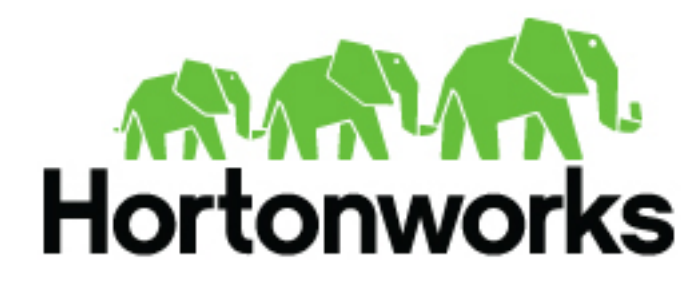

**<https://docs.hortonworks.com/>**

## **Contents**

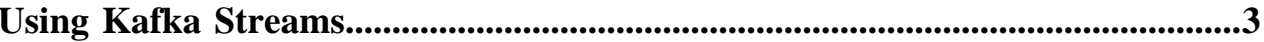

## <span id="page-2-0"></span>**Using Kafka Streams**

You can access the Apache Kafka website for information about how to use Kafka Streams.

- You can read over the [Kafka Streams Introduction](https://kafka.apache.org/20/documentation/streams/) for an overview of the feature and an introductory video.
- Get familiar with Kafka Streams [Core Concepts](https://kafka.apache.org/20/documentation/streams/core-concepts).
- Understand Kafka Streams [Architecture](https://kafka.apache.org/20/documentation/streams/architecture).
- Access the [Quick Start](https://kafka.apache.org/20/documentation/streams/quickstart) documentation to run a demonstration Kafka Streams Application.
- Use the [Tutorial](https://kafka.apache.org/20/documentation/streams/tutorial) to write your first Kafka Streams Application.